## bbbserver.de

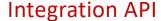

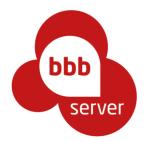

bbbserver.de is a BigBlueButton-based video conferencing platform located in the EU. It provides several APIs to its systems. This document provides information about the "IntegrationAPI".

# 1. What is the "IntegrationAPI"

All BigBlueButton servers provide a simple API for creating meetings, joining new users and more. There are a lot of extensions and modules available for standard software like e.g. Moodle, Ilias, NextCloud or Wordpress. They all rely on the BigBlueButton standard API.

However, scaling a big platform like bbbserver.de implies having a lot of different servers that conferences are hosted on. Creating a new conference automatically assigns this conference to a conference server that has enough capacity to host the given size of conference. Thus, it is not possible to predetermine on which server a conference is hosted. There is also no single server an external system like Moodle could connect to.

In order to make the whole bbbserver.de ecosystem compatible with standard software, we invented the "IntegrationAPI". It is an API that mimics the most important features of the BigBlueButton API. It is completely possible to connect e.g. a Moodle system to our IntegrationAPI by using a standard BBB extension. The moodle system then "thinks" it speaks to a single BBB server. All requests will be mapped transparently to our system.

In summary, the IntegrationAPI behaves exactly like a normal BBB API would behave and thus, one can make use of the huge scaling capacities of the bbbserver.de environment even with standard software.

#### 2. Where can I find an API reference?

Besides the exceptions listed below, our API behaves exactly the same as the standard BBB API does. You can find an API reference here:

https://docs.bigbluebutton.org/dev/api.html

#### 3. Are there special things to consider, when using the IntegrationAPI?

Yes. Please read the following notices:

- When creating a conference via the IntegrationAPI we have to assign it to a server that has enough capacity left. Thus, we need to estimate what hardware requirements we would have to allocate for you. This is why the parameters "maxParticipants" and "duration" have a special meaning in bbbserver.de integration API and should be provided in create API calls. If you do not provide these parameters, we will use a default setting for those parameters. You can adjust those default settings in the bbbserver.de user interface (Goto "Customer settings > Integration API").
  Example:
  - Your account has a 20 concurrent connection subscription. There is a conference A that has been created with 15 "maxParticipants" and with a duration of two hours.
  - It will not be possible to create another conference with more than the 5 remaining connections until conference A has ended. Conference A is guaranteed to have 15 connections available during the whole two hours period.
  - After the 2 hours are over, conference A MAY even go on if needed. It will not be terminated by our systems. However, its connections are not reserved anymore. This means, in case somebody

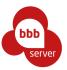

creates a new conference B with 10 connections (more than the 5 remaining connections), our system will automatically terminate conference A in favor of the new conference B.

- Because of the special meaning of the duration parameter in the bbbserver.de system (see before), conferences will NOT be ended by exceeding their duration. If you need a conference to end after a specified amount of time, you will have to manually send an "end" api call at this time.
- There is an additional parameter that you can use called "deactivateBbbserverDefaultChatTexts" and you can set it to "true" or to "false". The default value is "false".
  Usually, we would invoke the new conference and show a chat text to your conference participants.
  Inside this text, the user can see inbound telephone dial instructions and that the conference is hosted at bbbserver.de. You custom welcome or moderatorOnly messages will be appended to our texts.
  If you want to whitelabel the conferences, you might disable our texts so only your custom texts will be shown.
- The following API calls exist in the standard API, but are not implemented by our IntegrationAPI: updateRecordings, getDefaultConfigXML, setConfigXML, getRecordingTextTracks, putRecordingTextTrack

### 4. How do I get the credentials / URLs?

As a customer administrator, you will find a main menu entry called "customer settings". Inside there is a menu entry called "IntegrationAPI".

On that page you can enable and disable the whole IntegrationAPI. When enabled, all credentials are shown.

#### 5. Other things to know...

We have a tutorial on how to connect a Moodle system with bbbserver.de. It is available here: <a href="https://bbb-hilfe.de/docs/moodle-mit-bbbserver-de-verbinden-moodle-integration/">https://bbb-hilfe.de/docs/moodle-mit-bbbserver-de-verbinden-moodle-integration/</a>